# **Application: gvSIG desktop - gvSIG bugs #4786**

**NullPointerException when opening a project**

01/12/2018 05:57 PM - Antonio Falciano

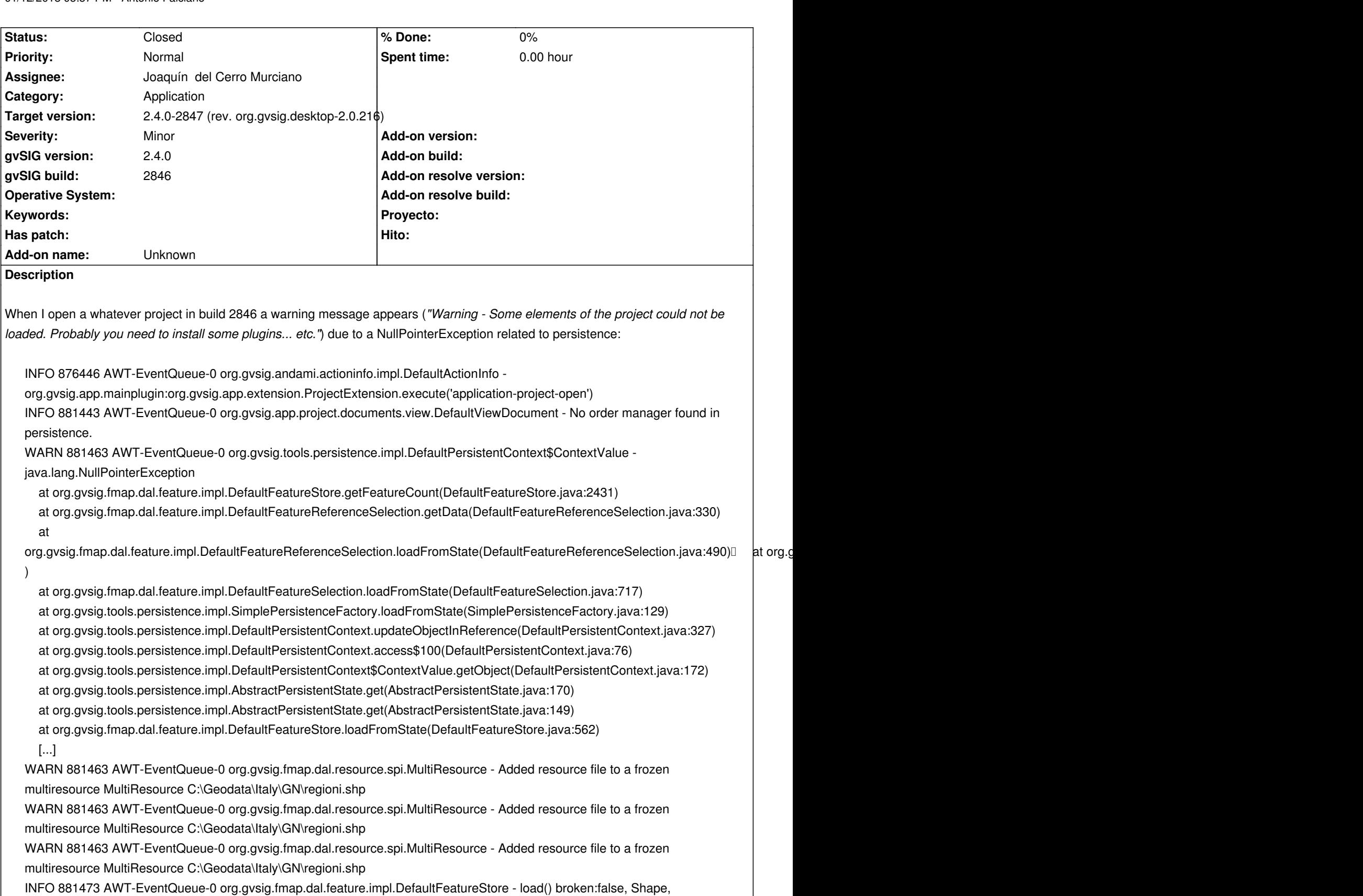

\_entity\_:Persistence%3ASHPStoreParameters,shxFile:C%3A%5CGeodata%5Cltaly%5CGN%5Cregioni.shx,allowInconsistenciesInGeom iesInGeometryType:false,dbfFile:C%3A%5CGeodata%5CItaly%5CGN%5Cregioni.dbf,CRS:EPSG%3A4326,useNullGeometry:false,shpFi :false,shpFile:C%3A%5CGeodata%5CItaly%5CGN%5Cregioni.shp,loadCorruptGeometriesAsNull:false,fixLinearRings:false,ProviderName oviderName:Shape,allowDuplicatedFieldNames:false,Encoding:DEFAULT,locale:DEFAULT,dateFormat:,handleDatesAsStrings:false. s:false.

## **Associated revisions**

**Revision 43725 - 01/18/2018 08:05 PM - Joaquín del Cerro Murciano**

refs #4786, corregido error en la persistencia de DefaultFeatureSelection

# **History**

#### **#1 - 01/18/2018 03:20 PM - Joaquín del Cerro Murciano**

*- Target version changed from 2.4.0-2850-final (rev. org.gvsig.desktop-2.0.220) to 2.4.0-2847 (rev. org.gvsig.desktop-2.0.216)*

*- Assignee set to Joaquín del Cerro Murciano*

*- Status changed from New to In progress*

# **#2 - 01/18/2018 08:05 PM - Joaquín del Cerro Murciano**

*- Status changed from In progress to Fixed*

# **#3 - 01/29/2018 07:21 PM - Antonio Falciano**

*- Status changed from Fixed to Closed*